# <span id="page-0-0"></span>3D Computer Vision

Radim Šára Martin Matoušek

Center for Machine Perception Department of Cybernetics Faculty of Electrical Engineering Czech Technical University in Prague

<h>[ttps://cw.fel.cvut.cz/wiki/courses/tdv/start](https://cw.fel.cvut.cz/wiki/courses/tdv/start) <h>[ttp://cmp.felk.cvut.cz](http://cmp.felk.cvut.cz) <mailto:sara@cmp.felk.cvut.cz> phone ext. 7203

rev. October 4, 2022

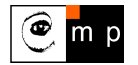

Open Informatics Master's Course

# ▶Optical Ray

<span id="page-1-0"></span>Optical ray: Spatial line that projects to a single image point.

1. Consider the following spatial line (world frame)

 $\mathbf{d} \in \mathbb{R}^3$  line direction vector,  $\|\mathbf{d}\|=1, \ \lambda \in \mathbb{R},$  Cartesian representation

 $\mathbf{X}(\lambda) = \mathbf{C} + \lambda \mathbf{d}$ 

2. The projection of the (finite) point  $X(\lambda)$  is

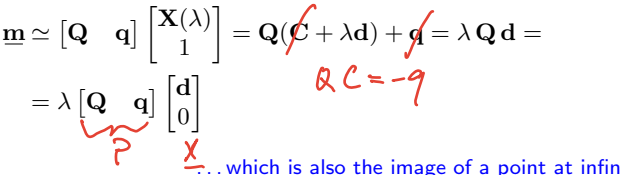

 $\mathbb{R}^2$  . . which is also the image of a point at infinity in  $\mathbb{P}^3$ 

• optical ray line corresponding to image point  $m$  is the set

$$
\mathbf{X}(\mu) = \mathbf{C} + \mu \mathbf{Q}^{-1} \mathbf{\underline{m}}, \qquad \mu \in \mathbb{R} \qquad (\mu = 1/\lambda)
$$

- $\bullet\,$  optical ray direction may be represented by a point at infinity  $(\mathbf{d},0)$  in  $\mathbb{P}^3$
- optical ray is expressed in world coordinate frame

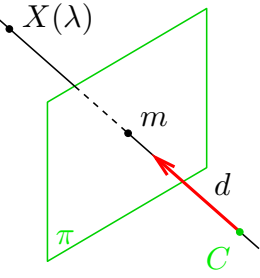

# ▶Optical Axis

<span id="page-2-0"></span>Optical axis: Optical ray that is perpendicular to image plane  $\pi$ 

1. points X on a given line N parallel to  $\pi$  project to a point at infinity  $(u, v, 0)$  in  $\pi$ :  $\lambda \in \mathbb{R}$ 

$$
\begin{bmatrix} u \\ v \\ 0 \end{bmatrix} \stackrel{\smile}{\simeq} \mathbf{P}\underline{\mathbf{X}} = \begin{bmatrix} \mathbf{q}_1^\top & q_{14} \\ \mathbf{q}_2^\top & q_{24} \\ \mathbf{q}_3^\top & q_{34} \end{bmatrix} \begin{bmatrix} \mathbf{X} \\ 1 \end{bmatrix}
$$

2. therefore the set of points X is parallel to  $\pi$  iff

$$
\mathbf{0} = \mathbf{q}_3^{\top} \mathbf{X} + q_{34} \mathcal{A} \mathcal{B}
$$

$$
q_3 \in \mathbb{R}^3 \setminus q_{s_1} \in \mathbb{R}
$$

 $\overline{0}$ 

π

3. this is a plane equation with  $\pm\mathbf{q}_3$  as the normal vector

4. optical axis direction: substitution  $P \mapsto \lambda P$  must not change the direction

5. we select (assuming  $det(\mathbf{R}) > 0$ )

$$
\mathbf{o}=\det(\mathbf{Q})\,\mathbf{q}_3
$$

if  $\mathbf{P} \mapsto \lambda \mathbf{P}$  then  $\det(\mathbf{Q}) \mapsto \lambda^3 \det(\mathbf{Q})$  and  $\mathbf{q}_3 \mapsto \lambda \mathbf{q}_3$ 

• the axis is expressed in world coordinate frame

[H&Z, p. 161]

 $N$  ,

 $X_{-}$ 

 $\, C \,$ 

# ▶Principal Point

<span id="page-3-0"></span>Principal point: The intersection of image plane and the optical axis

- 1. as we saw,  $\mathbf{q}_3$  is the directional vector of optical axis
- 2. we take point at infinity on the optical axis that must project to the principal point  $m_0$

3. then

$$
\underline{\mathbf{m}}_0\simeq \begin{bmatrix} \mathbf{Q} & \mathbf{q}\end{bmatrix}\begin{bmatrix} \mathbf{q}_3 \\ 0 \end{bmatrix}=\mathbf{Q}\,\mathbf{q}_3
$$

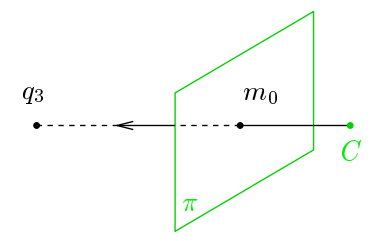

principal point:  $m_0 \simeq Q \, \mathbf{q}_3$ 

• principal point is also the center of radial distortion

# ▶Optical Plane

<span id="page-4-0"></span>A spatial plane with normal  $p$  containing the projection center  $C$  and a given image line  $n$ .

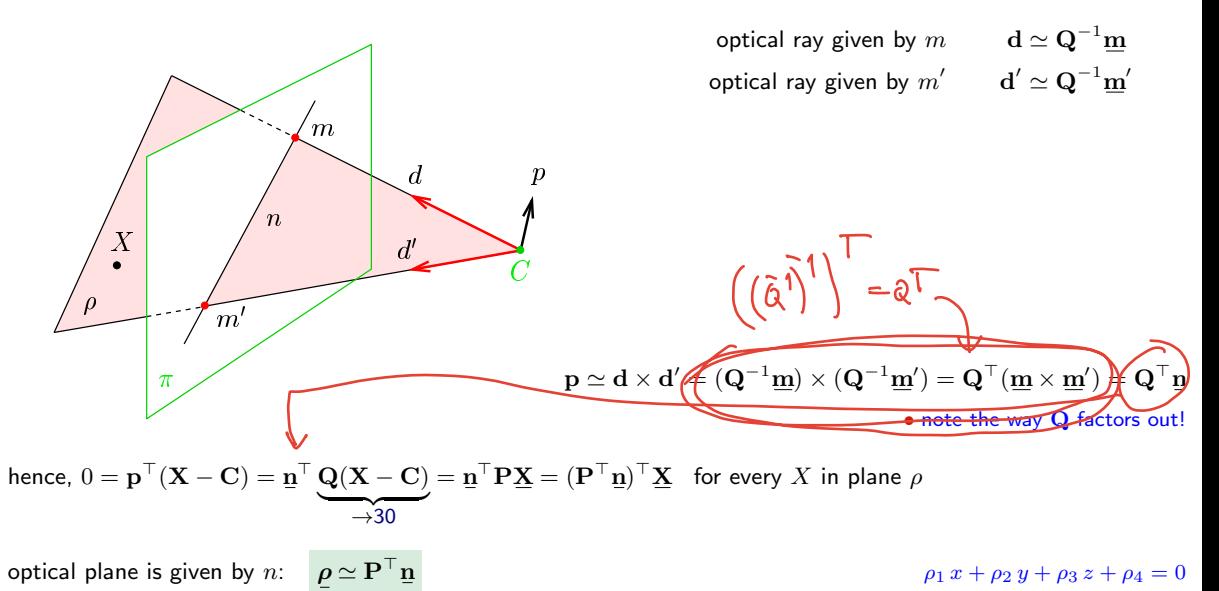

[3D Computer Vision:](#page-0-0) II. [Perspective Camera](#page--1-0) (p. 39/197)  $\mathcal{P}Q\mathcal{P}$  R. Šára, CMP; rev. 4–Oct–2022<sup>[2</sup>0]

### Cross-Check: Optical Ray as Optical Plane Intersection

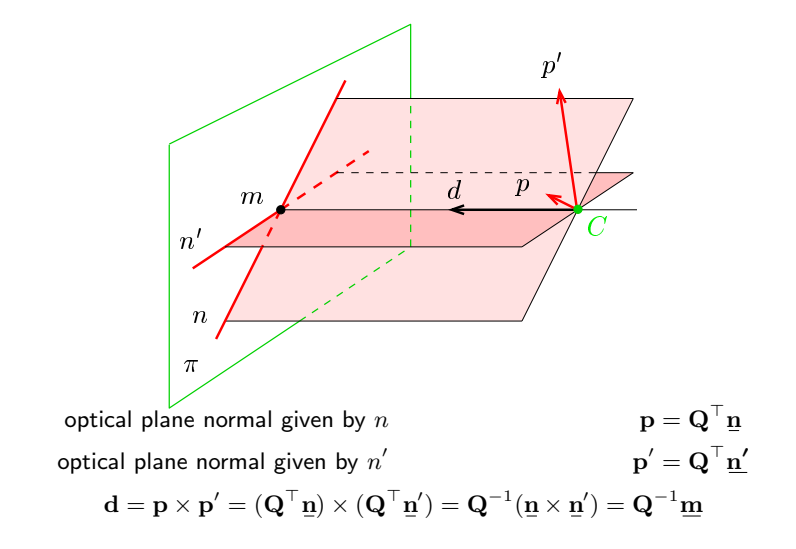

# ▶Summary: Projection Center; Optical Ray, Axis, Plane

General (finite) camera

P = -Q q = q ⊤ 1 q<sup>14</sup> q ⊤ 2 q<sup>24</sup> q ⊤ 3 q<sup>34</sup> <sup>=</sup> <sup>K</sup> -R t = K R -I −C C ≃ rnull(P), C = −Q −1 q projection center (world coords.) →[35](#page--1-2) d = Q <sup>−</sup><sup>1</sup> m optical ray direction (world coords.) →[36](#page-1-0) o = det(Q) q<sup>3</sup> outward optical axis (world coords.) →[37](#page-2-0) m<sup>0</sup> ≃ Q q<sup>3</sup> principal point (in image plane) →[38](#page-3-0) ρ = P <sup>⊤</sup> n optical plane (world coords.) →[39](#page-4-0) K = a f −a f cot θ u<sup>0</sup> 0 f / sin θ v<sup>0</sup> 0 0 1 camera (calibration) matrix (f, <sup>u</sup>0, <sup>v</sup><sup>0</sup> in pixels) <sup>→</sup>[31](#page--1-1) R camera rotation matrix (cam coords.) →[30](#page--1-1)

t camera translation vector (cam coords.)  $\rightarrow$ [30](#page--1-1)

### What Can We Do with An 'Uncalibrated' Perspective Camera?

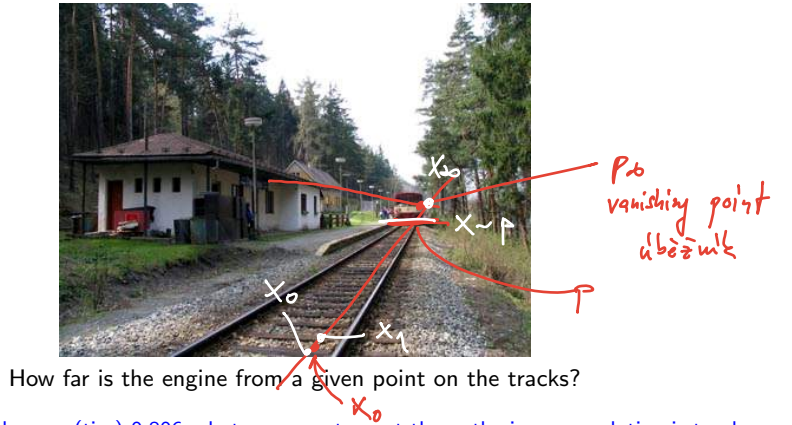

distance between sleepers (ties) 0.806m but we cannot count them, the image resolution is too low

We will review some life-saving theory... . . . and build a bit of geometric intuition. . .

#### In fact

 $\bullet$  'uncalibrated'  $=$  the image contains a 'calibrating object' that suffices for the task at hand

# ▶Vanishing Point

**Vanishing point (V.P.):** The limit  $m_{\infty}$  of the projection of a point  $\mathbf{X}(\lambda)$  that moves along a space line  $\mathbf{X}(\lambda) = \mathbf{X}_0 + \lambda \mathbf{d}$  infinitely in one direction. the image of the point at infinity on the line

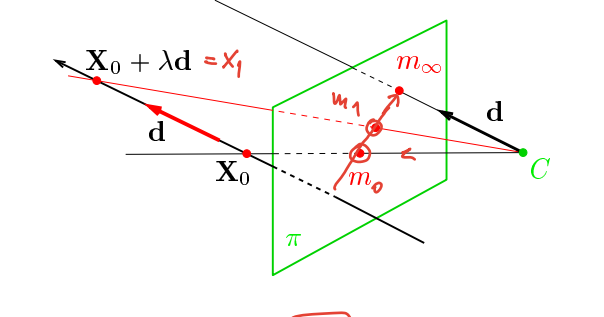

$$
\boxed{\underline{\mathbf{m}}_{\infty}}\simeq\lim_{\lambda\rightarrow\pm\infty}\mathbf{P}\begin{bmatrix}\mathbf{X}_0+\lambda\mathbf{d}\\1\end{bmatrix}=\cdots\simeq\overline{\mathbf{Q}\,\mathbf{d}}\hspace{1cm}\text{ @ P1; 1pt: Prove (use Cartesian coordinates and L'Hôpital's rule)}
$$

• the V.P. of a spatial line with directional vector d is  $m_{\infty} \simeq Qd$ 

• V.P. is independent on line position  $X_0$ , it depends on its directional vector only

 $\check{•}$  )all parallel (world) lines share the same (image) V.P., including the optical ray defined by  $m_{\infty}$ 

## Some Vanishing Point "Applications"

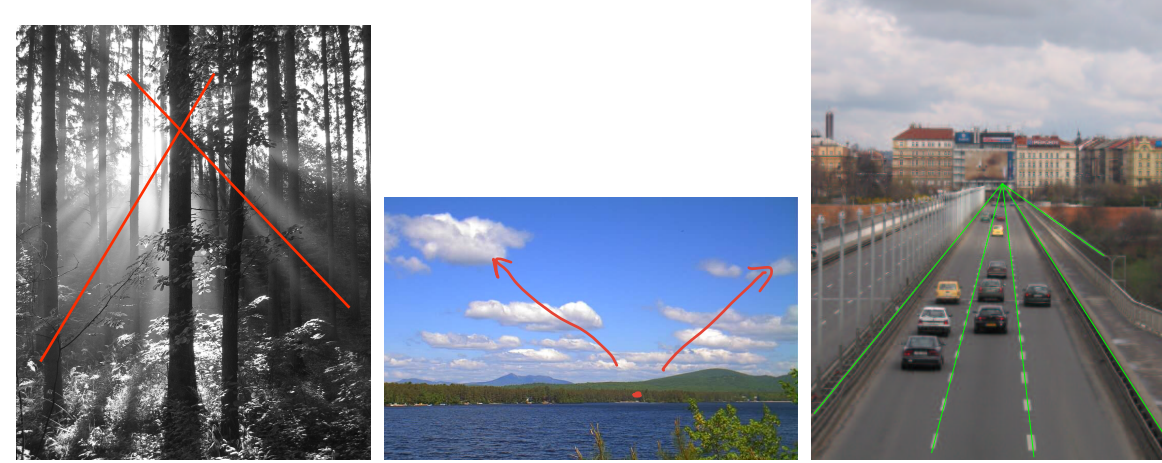

where is the sun? what is the wind direction? fly above the lane,<br>(must have video) at constant altitude! (must have video)

# ▶Vanishing Line

Vanishing line (V.L.): The set of vanishing points of all lines in a plane the image of the line at infinity in the plane

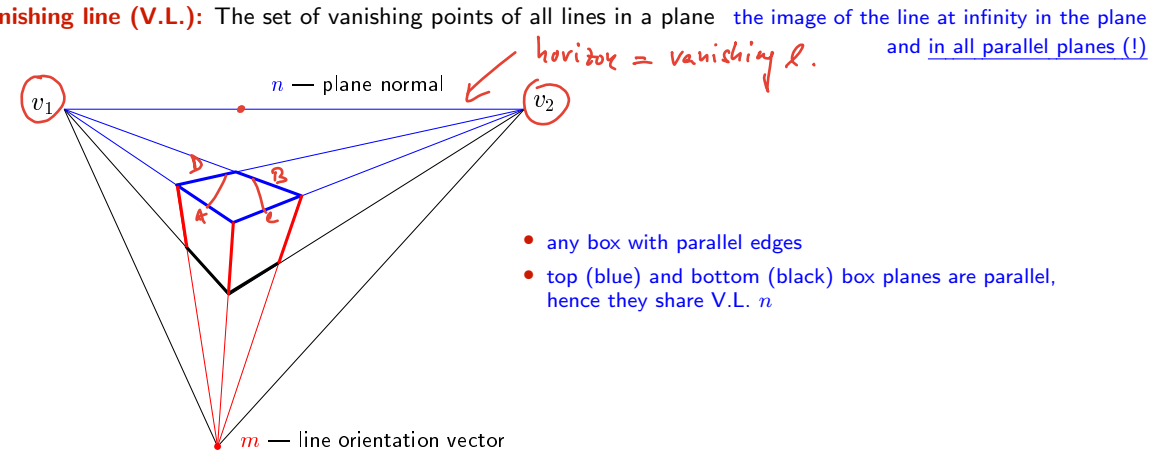

- V.L.  $n$  corresponds to spatial plane of normal vector  $\mathbf{p} = \mathbf{Q}^\top \mathbf{n}$ 
	- because this is the normal vector of a parallel optical plane  $(!) \rightarrow 39$  $(!) \rightarrow 39$
- a spatial plane of normal vector p has a V.L. represented by  $n = Q^{-\top}p$ .

# ▶ Cross Ratio

# [?] - signed distance

Four distinct collinear spatial points  $\overline{R}$ , S, T, U define cross-ratio

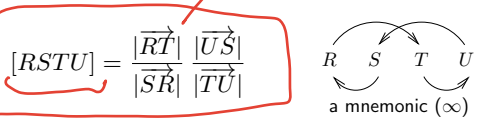

- $|\overrightarrow{RT}|$  signed distance from R to T in the arrow direction
- $\bullet$  each point X is once in numerator and once in denominator
- if  $X$  is 1st in a numerator term, it is 2nd in a denominator term
- there are six cross-ratios from four points:

**Obs:**  $[RSTU] = \frac{|\mathbf{r} \cdot \mathbf{t} \cdot \mathbf{v}|}{|SSTU|}$ 

 $[SRUT] = [RSTU], [RSUT] = \frac{1}{\sqrt{2\pi}}$  $\frac{1}{[RSTU]}$ ,  $[RTSU] = 1 - [RSTU]$ ,  $\cdots$ 

> $\frac{\mathbf{u} \times \mathbf{v}}{\mathbf{u}}$  $|\mathbf{t} \times \mathbf{y}|$

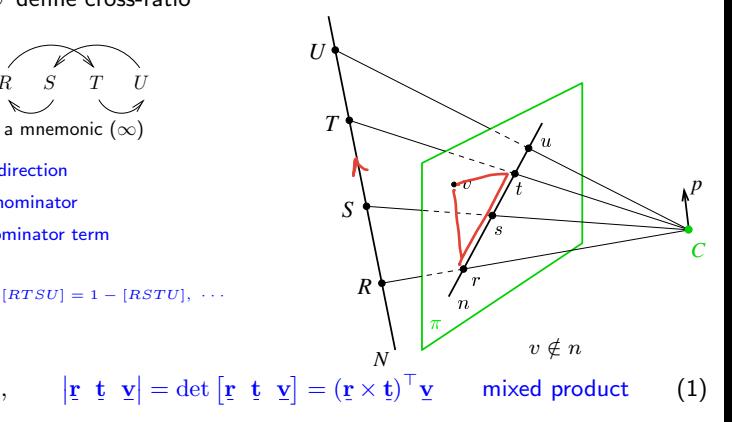

<span id="page-11-0"></span>proof: plug Hx in [\(1\)](#page-11-0):  $(H^{-\top}(r \times t))^{\top}$ Hv

#### Corollaries:

**1.** • cross ratio is invariant under homographies  $x' \simeq Hx$ 

 $|\mathbf{s} \mathbf{r} \mathbf{v}|$ 

- **2.** cross ratio is invariant under perspective projection:  $[RSTU] = [r \, s \, t \, u]$ 
	- 4 collinear points: any perspective camera will "see" the same cross-ratio of their images
	- we measure the same cross-ratio in image as on the world line
	- one of the points R, S, T, U may be at infinity (we take the limit, in effect  $\frac{\infty}{\infty} = 1$ )

# ▶1D Projective Coordinates

The 1-D projective coordinate of a point  $P$  is defined by the following cross-ratio:

$$
\mathcal{P} \left[ P \right] = [P_0 \, P_1 \, P \, P_\infty] = [p_0 \, p_1 \, p \, p_\infty] = \frac{|\overrightarrow{p_0 \, p}|}{|\overrightarrow{p_1 \, p_0}|} \, \frac{|\overrightarrow{p_\infty \, p_1}|}{|\overrightarrow{p \, p_\infty}|} = [p]
$$

naming convention:

 $P_0$  – the origin  $[P_0] = 0$  $P_1$  – the unit point  $[P_1] = 1$  $P_{\infty}$  – the supporting point  $[P_{\infty}] = \pm \infty$ 

#### $[P] = [p]$

 $[P]$  is equal to Euclidean coordinate along N

 $[p]$  is its measurement in the image plane

if the sign is not of interest, any cross-ratio containing  $|p_0 p|$  does the job

#### Applications

- Given the image of a 3D line N, the origin, the unit point, and the vanishing point, then the Euclidean coordinate of any point  $P \in N$  can be determined  $\rightarrow 48$  $\rightarrow 48$
- Finding V.P. of a line through a regular object  $\rightarrow$ [49](#page-14-0)

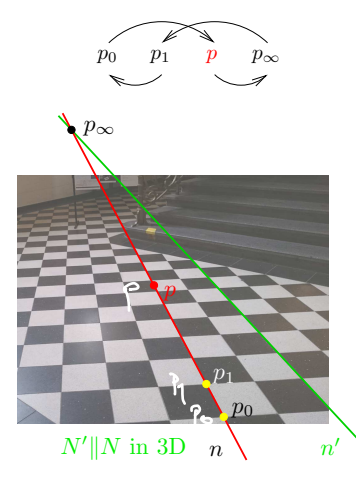

<span id="page-13-0"></span>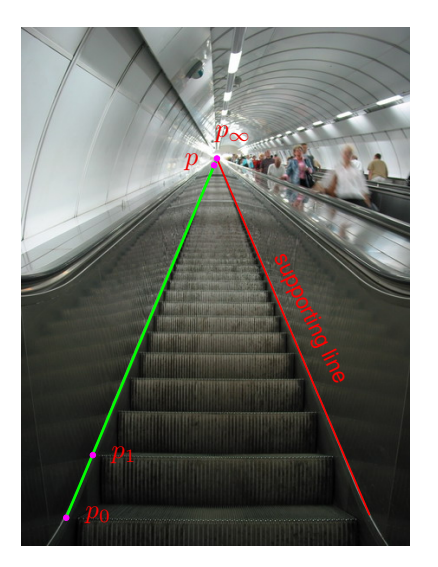

• Namesti Miru underground station in Prague

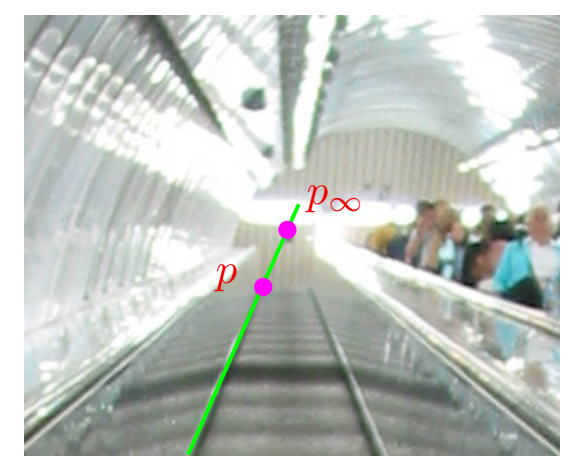

<span id="page-13-2"></span>detail around the vanishing point

<span id="page-13-1"></span>**Result:**  $[P] = 214$  steps (correct answer is 216 steps)  $4Mpx$  camera

## <span id="page-14-0"></span>Application: Finding the Horizon from Repetitions

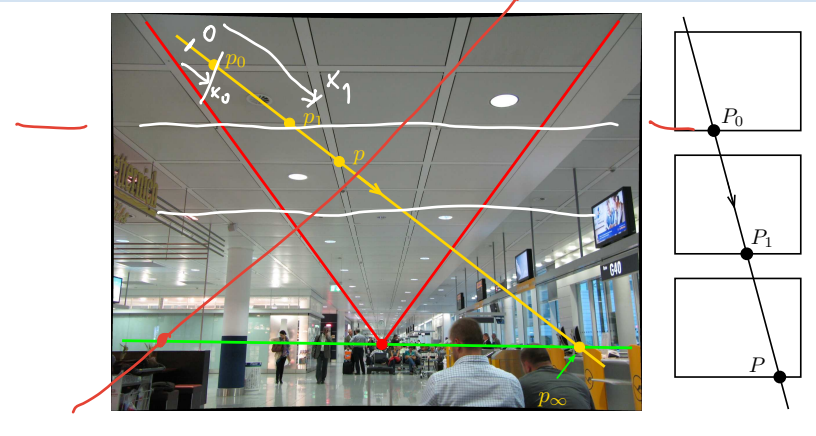

in 3D:  $|P_0P| = 2|P_0P_1|$  then  $\qquad \qquad$   $\qquad \qquad$  [H&Z, p. 218]  $[P_0P_1PP_\infty] = \frac{|P_0P|}{|P_1P_0|}\frac{6}{5}$   $\Rightarrow$   $x_\infty = \frac{x_0(2x-x_1) - x x_1}{x + x_0 - 2 x_1}$  $x + x_0 - 2 x_1$ 

- $x 1D$  coordinate along the yellow line, positive in the arrow direction
- could be applied to counting steps  $(\rightarrow 48)$  $(\rightarrow 48)$  if there was no supporting line
- ⊛ P1; 1pt: How high is the camera above the floor?

Thank You

<span id="page-16-0"></span>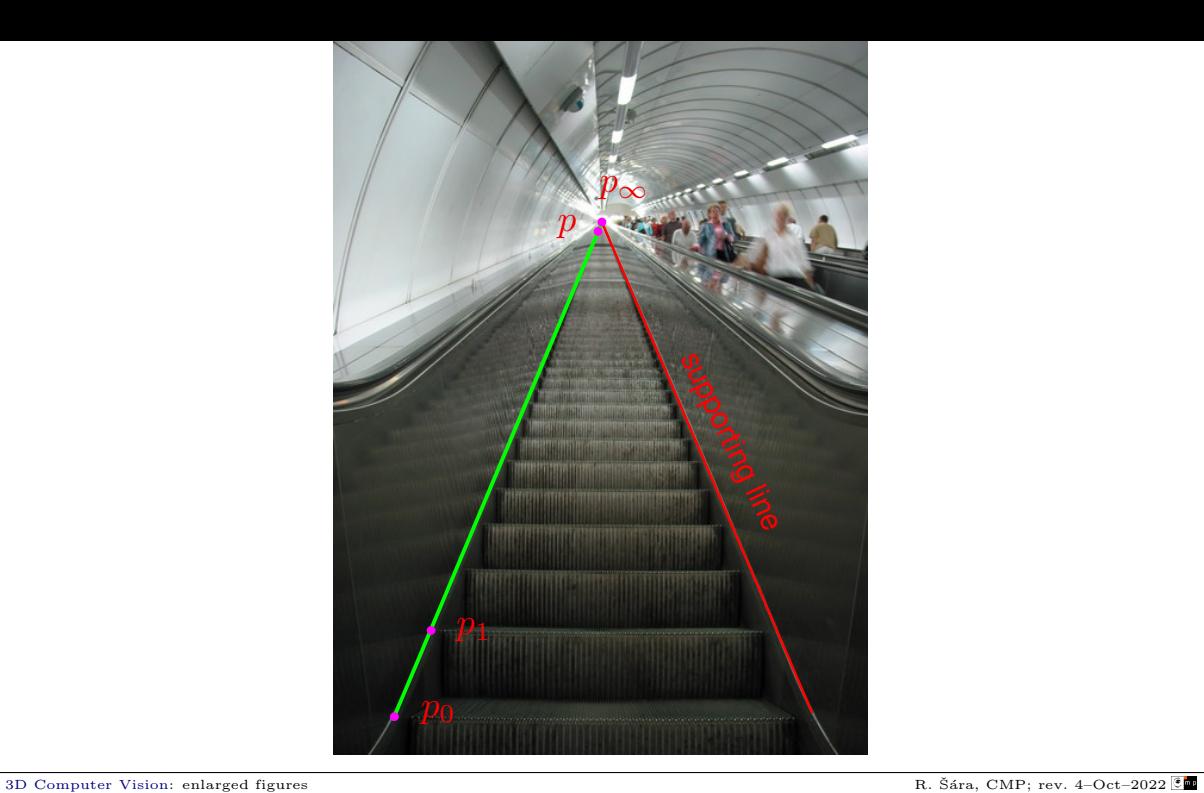

<span id="page-17-0"></span>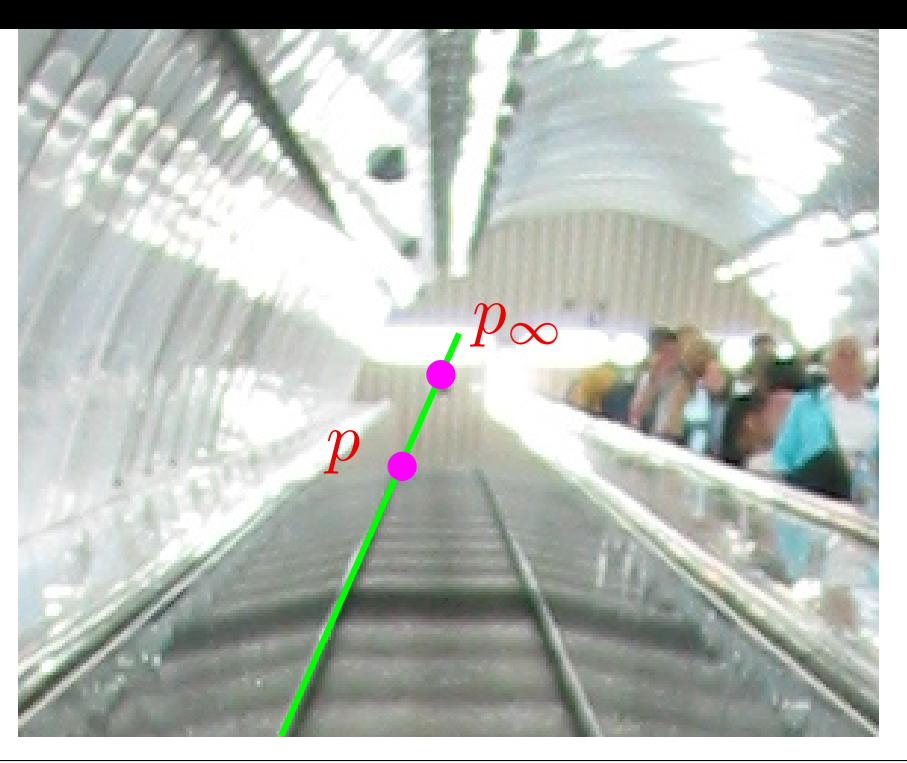